# Last updated 7/21/23

- HAL Framework Interrupts
	- 2 Options for dealing with interrupts
		- Internal Interrupt Controller IIC
		- External Interrupt Controller EIC
	- The IIC has two versions
		- Legacy API
		- Enhanced API
	- Most of the peripherals we are likely to use support the enhanced API – but some of the older peripherals may require the legacy API

- HAL Framework Interrupts
	- On an interrupt or exception, the processor
		- Saves the current status
		- Disables HW interrupts
		- Saves the next execution address (Program Counter)
		- Transfers control to the exception handler
	- What about all the registers?
		- NIOS supports shadow registers
		- Removes the need to save the registers to the stack

• HAL Framework – Interrupts

- Support for 32 interrupt signals
- Interrupt # indicates inverse priority\*\*
- We set these in QSYS

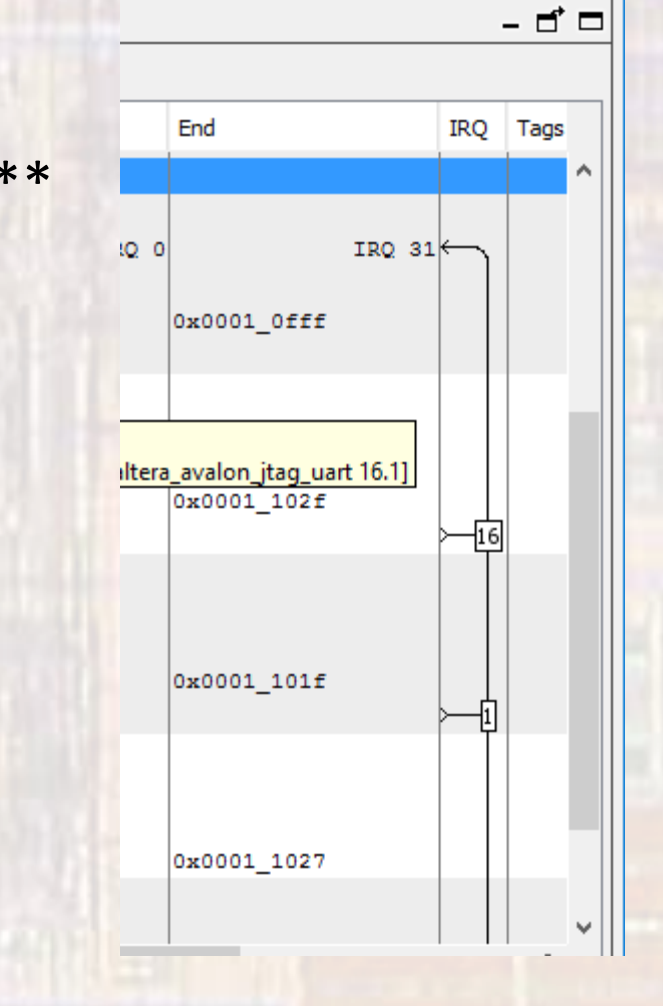

- HAL Framework Interrupts
	- The HAL Internal Interrupt framework uses a single exception controller
		- We set the address for the "exception handler" when we instantiate the NIOS II processor

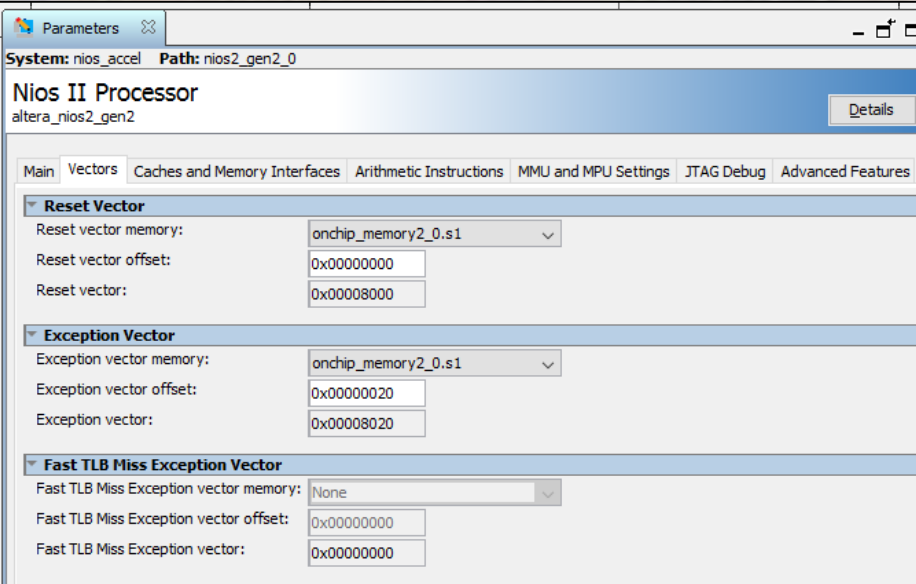

- HAL Framework Interrupts
	- The single Exception handler
		- Handles exceptions and interrupts
	- Exception handler keeps a table of ISR priorities
	- To be included in the table we must "register" the IRQ of each module

- HAL Framework Interrupts
	- Enhanced Exception Handler Functions
		- ALT\_ENHANCED\_INTERRUPT\_API\_PRESENT in system.h

alt\_ic\_isr\_register() alt\_ic\_irq\_disable() alt ic irq enable() alt\_irq\_disable\_all() alt\_irq\_enable\_all() alt\_ic\_irq\_enabled()

• HAL Framework – Interrupts

• Legacy Exception Handler Functions

• ALT\_LEGACY\_INTERRUPT\_API\_PRESENT in system.h

alt irq disable all() alt\_irq\_enable\_all()

alt\_irq\_register() alt\_irq\_interruptible() alt\_irq\_disable() alt\_irq\_non\_interruptible() alt\_irq\_enable() alt\_ic\_irq\_enabled()

• HAL Framework – Interrupts

• ISR register function - prototype int alt\_ic\_isr\_register( alt\_u32 ic\_id, // interrupt controller ID alt\_u32 irq, // interrupt ID alt\_isr\_func isr, and // isr name void \* isr\_context, // pointer to any passed context void \* flags // reserved - 0

);

- HAL Framework Interrupts
	- Register prototype

interrupt controller ID – not used with IIC - 0

interrupt ID – from system.h

isr name – your choice

pointer to any passed context – e.g PIO input value

this can be any type  $\rightarrow$  needs a "void" pointer

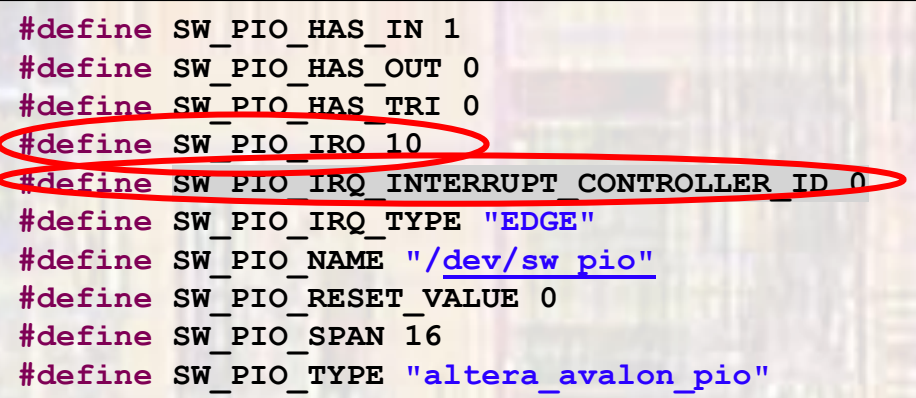

• HAL Framework – Interrupts

• ISR prototype

void isr(void \* context)

void pointers do not have a type void pointers can point to any type void pointers cannot be dereferenced void pointers can be cast to any type pointer arithmetic is not allowed with void pointers

#### • HAL Framework – process

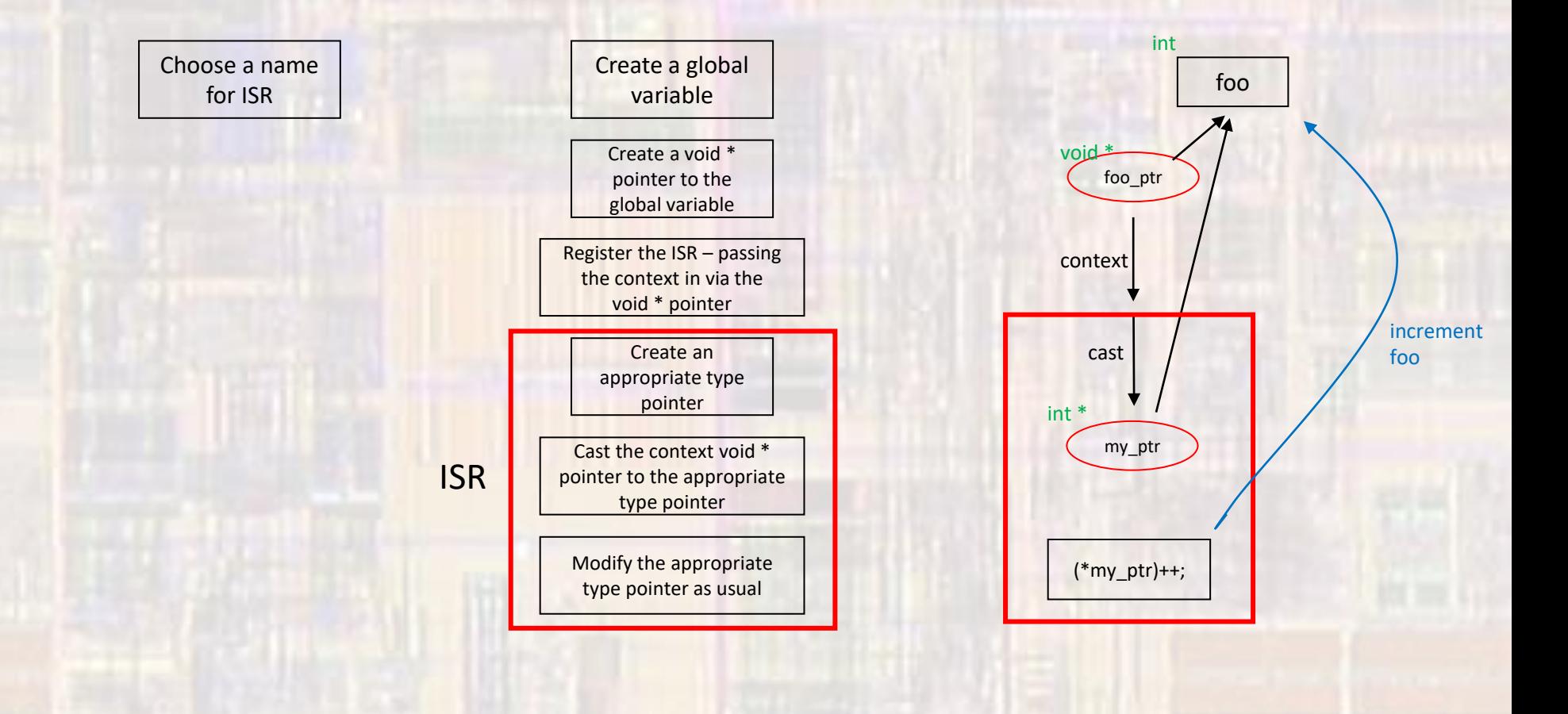

- HAL Framework workaround
	- It appears that global variables are available in the ISR
	- You still must create the context and register the ISR